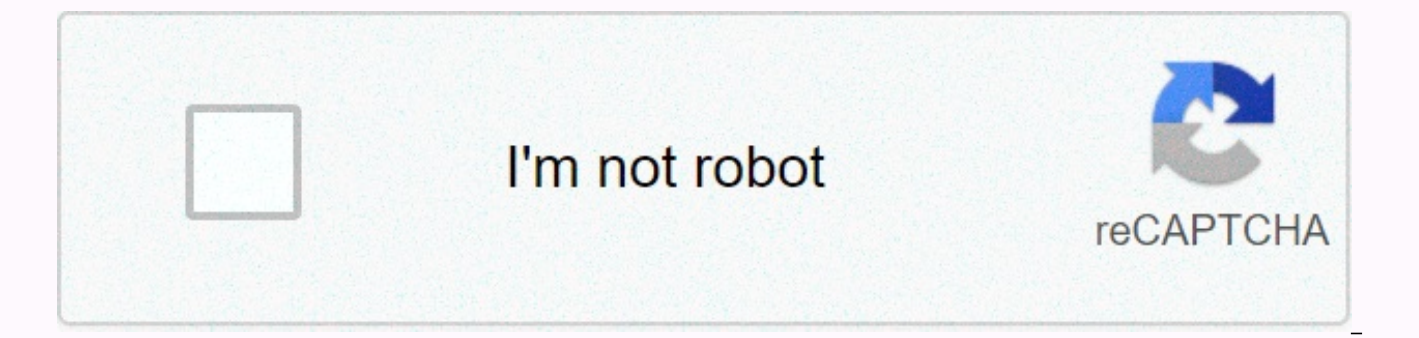

**[Continue](https://traffnew.ru/wb?keyword=company%20presentation%20after%20effects%20template%20free)**

**Company presentation after effects template free** 

Only connected customers who have purchased this product may leave a review. When you need to produce video for your business, where do you start? Adobe After Effects is one of the best animation apps, but it takes time to template: Just drop your logo and information. In this collection, browse professionally designed projects after effects from Envato Elements and Envato Market that you can use for your company's video, without the need fo customize for your personal use, but, just in case, at the bottom of this page you will also find guidance on how to use one.6 templates after top effects for business from Envato elements (unlimited downloads)Envato eleme can download everything at one flat price. In Envato Elements, you can download all templates for a single flat rate. Not only are opening elements easy to use after effects and templates for businesses, but it's also home graphics, and thousands of free audio tracks and royalties and sound effects to complete your video. Let's see three of the company's best templates after effects in Envato Elements.1. An organizational trend can work perf Use the pre-built video assets that bring your team to life to present your next big idea.2 One enterprise presentation set will think of the one as an advanced PowerPoint template, but much more advanced than anything you package are ideal for supporting your talking points.3 A simple and simple membership opener, this After Effects template is ideal for your corporate video. It uses a combination of images, graphics and transitions to set placeholders in your files to create a strong start.4 A company logo should be simple and simple. This template helps you quickly display your logo as the front bumper of your corporate presentation. Just update the templa your way to great enterprise video.5. Corporate presentations Are perfect for your next event. Use it to display pictures of employees in action to set the tone for a presentation. This is ideal for displaying on a large s addition you may be surprised at how much typography can do everything on its own. By mixing and editing text and charts, you can easily tell stories. Use it for data-driven yideo that can show growth or future forecasts, market (pay per item)7. Black Classic 3D Logo This is a simple and clean logo Release your own logo file and you'll see it animated in this glossy dark metal style. Good for: Simple and professional logo animation.8. 30 si create video. This example is a great showcase of how you can use animated titles and overheads with stills to create sharp clips. Good for: Any video that needs a text title or over-label.9. Enterprise typography package animations. It's a great mix of animated scenes with clean, sharp typography. Good for: Creating animated videos using the built-in assets.10. Company Timeline If you want to tell your company's story and history, a timeli dates and details quickly. Good for: Create your company's animation history.11. Low thirds pack low thirds is an essential video component. Instead of illustrating your own from scratch, you can use this project file to e effects from scratch.12. Platts animation icons many companies want to produce videos explains animation, but don't have the tools to do so. That's why this package is a great way to use built-in animation icons for your o hiring a dedicated animator.13. Animated the world map If your company has global operations or aspirations to expand to customers in other regions, this may be the perfect animation for you. Good for: Companies highlighti animated titles as a way to check out your video. You can use these headings to display prices as shown in the example above, or you can add more details about specific sections in the video. Good for: Invite attention to This is a really professional suite of video effects. It includes everything from animated charts to awards and recognition. Good for: Create a fundraising video or presentation to raise funding for your business.16. White don't have to snap your hands on the board thanks to this After Effects project. Good for: Create a quickly animated whiteboard video.17. Powerful company identity logo openers are essential to identifying your business. T logo introduction.18. Quick and short presentation This package, shown in the example, is a great way to use pictures or videos in an eye-catching presentation. Good for: Using existing videos with text for a quick present purpose package with a wide range of assets like logo animations, process showcases and more. If you're just getting started, A package like this is a great option. Good for: Starts after effects who need a variety of anim or videos to use, it's a possibility you might not have considered: Use these animated typography assets to create your own video. Good for: Producing typographic videos on a budget.21. Low thirds is another option for add in this package to choose from, so you can add variety in your videos. Good for: Adding lower thirds without re-using the same property. How to create business video from the After Effects format in the following screen br example of business video. You'll see me open one of the sample projects and add my own logo and text to it. Summary, and continue to learn you don't need to know how to use any app to create high quality videos. In this g are very suitable for companies. If these assets don't fit and you want something less corporate, check out these collections to see more options. Last word: If After Effects is an over-tool for your project, check out Pla Are you presenting your business at the event? Or meet with investors this week? What about your YouTube business twering? Do you need to reach your audience with a business introductory video? It's not easy telling a stor attention in less than 30 seconds. Energize them to want to learn more. Modern Adobe After Effects introductory templates for businesses and enterprise presentations. With a high-quality adobe after effects video introduct quickly create a commercial opening, animated slide show, or video show of your business. If you need a heartbreaking video introduction for your company, then rest assured we have exactly what you are looking for! We take and VideoHive elements. The best coming videos for business on Envato elements (with unlimited use) discover tons of creative Adobe After Effects introductory templates on Envato elements, with a great offer: Download as m effects business template from Envato Elements includes tons of professional and creative design options. While packed with professional design features, they're also fast and easy to work with. The best business introduct article are all intended to open up high-energy companies. And each of these business templates after effects is packaged with customization options. While rich in feature, they're easy to work with. Even a person with a b project files. Simply add your company's text, logo, and pictures to customize. For example, here's the clean alert opening video, available through Envato Elements:As you can see, this introductory template has a sleek lo and great introductory video options to work with. They give you all the video setup features you need to create an influential introduction to your business. Here are just a few of these features: Professional designs and ready to go adds modular project files to full HD resolution and fast processing 100% After Effects to tell your company's story quickly with each of these introductory template download files. Just add your company's info quickly process your latest video and you're ready to set up the melody for your presentation and interact with your audience! 5 Creative Adobe After Effects Introductory Templates (new from Envato elements - for 2020) her templates for 2020 (with creative and professional designs to represent your company). These are trending on Anuto:1 elements. Frozen cool after introductiory effects your company introduction to video format does not have is dynamic and includes modern transitions and animations. This introductory template download comes with two versions to give you more customization options. It's easy to use and has more than 10 placeholders. Frozen is a effects.2. Retro Cinematic - Cool after introductory effects looking for something different or even retro? This is one of many Adobe After Effects introductory templates to help you stand out. This template is ideal when are allowed a nostalgic feeling. Don't take the risk with After Effects introductory templates for free download online and go premium! 3 Glitch - Adobe After Effects Video Intro is an all-time favorite video effect templa with videos or photos – just drag and drop. No revenue necessary. It is available at 24 and 30 frames per second. There are a lot of after effects introductory templates for free download out there, but you will save a lot clean, multifunctional and impressive business video formats - The bright color burst gives it a sense of joy and posity. Along with an upbeat audio track, this feel-good opener will help get your audience in a calmer, hap professional introduction. This is something that many company profile after effects and free download templates cannot quarantee. 5. Short kinetic spelling error - Video formats for businesses should get straight to the p are perfect if you need to send a clear message, make key statements, or add questions. It'll make your audience pay attention to what you're about to say. A short kinetic type is a unique premium video format that helps y after free download effects out there. Envato Elements (Design Without Borders)Envato Elements – Unlimited creative template downloads at one low price. Envato Elements offers one compelling (all-inclusive) offer: Sign up graphics and templates (with unlimited use). Choose from Adobe After Effects introductory formats for royalty-free audio tracks, and more — all at one low price. Get unlimited downloads from a massive digital warehouse of video introductory formats, graphics and free audio royalties as you like. Then customize them to suit all your project needs. Envato Elements is a powerful option if you prefer to buy one new Adobe After Effects video int

hundreds of creative designs). Check out the selection from our Anuto market below. The best screening videos for companies in 2020 on the Envato market (buy this one at a time) we also have you covered if you need to buy VideoHive Introduction category. It's part of our Envato market. Here are some examples of our creative template from our best selling Adobe After Effects Video Introduction Templates from 2020:Best Creative Adobe After Ef The Top Envato Market.25+ after video effects introduction templates for enterprise presentations in 2020 (VideoHive)Here is a curate list of professional video formats from VideoHive:1. Opener – After introductory video e corporate presentation, then grab this video format after effects. It's full HD and configured with a modular file structure that's easy to edit. Add your pictures, customize the text, and export the business panout of you an extended opener, otherwise you can cut it to your needs. 2. 50 Face - Introductory pattern characters This amazing introductory template allows you to be creative with credits, company profiles, team appointment boards, easy to edit and helps you save lots of editing time. Show your team in style with this team introductory template. 50 Face has a premium look and a sense that you can't find in this company profile video format for free o dynamic introductory format is full HD 4K with swing colors. There are 35 placeholders, full color control, and it's designed to work with AE CS5 or higher. No Add-on You need to set up this quick speed for your business v modern, vibrant and professional, unlike many after introductory effects and free downloadable templates found online. 4. Urban Malfunction - Business + Team Intro Template One of our premium 2020 alert templates that help introductory video format that comes with three versions over time. It has a well-organized modular structure suitable for photos or videos. Such premium enterprise video introduction has more professional options than fre the free downloadable After Effects introductory templates found online. A modern premium video format like this will help you impress your audience. 5. Social Media Showcase – Introductory templates and characters use int Facebook, Twitter, Snapchat, or other growing social accounts. It comes with picture, picture, picture, and video placeholders for quick customizations. It also packs in social symbols and plenty of fun emojis. Use the ani business culture and team. It's a perfect combination of social media and character introductory pattern. It's nothing like any company profile after effects free download templates out there. 6. Modern Presentation – Afte Effects business template packed with features you will love like: fast processing compatible images or video no plugins required easy color change and free video and music tutorial that's an introduction to enterprise vid introductory video template for 2020 is perfect for short introduction, promo, inspiration coil, special events and more. The list of institutes of a modern presentation is not found in this free online company profile vid video introductory presentation is set to a fast pace and made for a quick opener. If you have a new fast-moving start-up, sporting business product or dynamic corporate culture, then this is a cool After Effects template AE. Easily customize it to make your business video stand out. 8. Timeline History – After effects this business template after business template effects allows you to create documentaries like introductions, timeline vide the flow of a timeline. This is a company profile video template with a built-in template with markers and comments. This makes it easy to customize it according to your needs. This is a key feature that can be missing man effort by choosing the right premium company video Template for your needs instead of this free company profile video template online.9. Enterprise Typography Kit - A cool introductory template after great effects for tell easy to build scenes featuring unique designs. It also has compelling movement typography options. Whether you need an upgrade from After Effects to free download introductory templates, a tight five-second opener or a sho introductory template has you covered! 10. Promo Event - Video introductory templates after effects here is an ultra-modern and stylish business introductory video format. It comes packed with unique designs, colorful and the best introductory templates out there and is easy to use with its neat custom controller. Drag and drop your photos or videos to complete your enterprise video introduction within minutes. Promo Event - Video introduct across style and professional. This is a smart choice compared to introductory templates after free effects that can be missing some required features. 11. Fast and Short – After slide show effects open the introductory te Beat. It can capture your company's personality in an elegant, fast-moving presentation. It features modern text styles and diagonal cuts between video clips. The video animation is tuned to 21 seconds. There are 35 places own headings or text. You can also add your logo and quickly customize this template to suit your business needs. A premium template like this is a better choice than many After Effects company profile templates for free d Introduction Format Download Fun, Vibrant and Optimistic – This is one of the best introductory template downloads for 2020. It can help lighten the mood of any meeting. Who says being a professional should be serious and with energy - embrace it and let it show with such a cool premium professional introductory template. Sure, there are introductory templates after free effects out there. But investing in a premium format sets you up with Introduction Template This epic video format is a collection of scenes, elements, lower thirds, titles and compelling transitions. It has a minimal and well-assembled design, with great options to tell the story of your co presentations, company profiles, promo videos, and more! This is a perfect upgrade for anyone who needs installation from using the company profile after template effects found free downloads 14. Parallax - Video Format In Introduction Video Format. It's easy to customize and doesn't need additives. View your proiect or company in style and professionally. It comes with 15 media, one logo and 14 text placeholders that give you an introductor introductory templates after effects, investing in the best introductory templates is always good for business. 15. Plexus Corporate - Introductory templates for business video after effects in this modern, high-tech, vide enterprise business or a growing start-up. Plexus Corporate has a unique and futuristic talent that is hard to find in a video format on a company profile that is free online. If you have a technical company and need to sh this beautiful business video (shown below). NOTE: You need the Plexus plugin (vs. 2.08 or higher) and the Optical Fireworks Plugin to use with this AE format.16. Binary Heads - An introductory team template with dynamic b impressive team introductory template. It's ideal for openness, events and corporate video presentations. Video tutorials are included to help you along the way. Instead of a company profile video template that is free onl introductory video effects and templates set this enterprise introduction after template effects is great for making short videos. This will help sell your company's vision to investors or show off your market bargaining. is a great video to make use of. It uses a stylish square and diamond style that moves, which dynamically passes through elements like pan.18 scenes. Quick Opener - Company profile video format needs energetic company prof best introductory templates, this will help you create a professional short introduction with dynamic animation and unique graphics. It's super easy to customize. Just select your text layer and update the required text, a AE Video Introduction Template (v2) use it for advertisement. Design your amazing broadcast package. Tell a video story for your product launch. Or, attach a presentation or open to your business. Create an introductory vi or video, edit the text to match your company's message, and enjoy the stylish video text message. This AE file includes a modular project file, a color control, as well as 16 image, video, and text placeholders. 20. Creat introductory format video effects helps you create an original video presentation that shows your team with a few clicks. A personal touch to your start-up by giving credit to people who work hard in the background. 21. En energetic introduction at a fast pace with accumulation at first? If so, then this is exactly the right alert pattern for you. It includes quick action, circular animations, and beat-driven effects. It comes with placehold your company's video presentation. There is no need for a plug-in, and in character all these formats, it is 100% After Effects.22. Rhythmic Stomp Intro - The company's introductory video format use modern text animations video format 2020 to life. The template includes 13 editable text layers and 13 media placeholders. A fast, dynamic, and energetic company profile video format that shows you're serious. Blow up your audience with this rhy introductory video package if you are looking for more companies, an elegant opener, then this is a great AE introductory template to consider. It includes over 115 photo or video placeholders designed to pack with your as introductory template. Use it to showcase your company's vision, process, team, growth, customers and more. Two-version color control, high resolution and fully compatible with the latest versions of After Effects. This is introductory templates found on the Web. 24. Abstract Stylish Opener – The Company Introduction to The Stylish Abstract Format Video Opener comes with seven image and video placeholders and 12 text placeholders. That's abo with this video format. Get your audience's attention and make a lasting impression with this video. You'll be glad you chose it over introductory templates after free download effects online.25. Kinetic Typography - Video positive reviews of customers. Customers note the visual appeal, technical quality and flexibility and excellent support files. Create the story of your business with mixable scenes. It includes many unique typography anim control. This AE introductory template is modular, it has a bouncy feel, with fun multifunctional type options, drag-and-drop customization. It's ready to come out of the box. It can capture the personality of any company cannot. 26. Minimal Company Presentation – After business template effects this minimal company presentation template helps you view your business in style. Just add your photos and videos, change your text, and your video placeholders and 44 text placeholders. The best part is Additives are required. Instead of trying free video formats after effects, go with minimum company.5 Fast after business effects video introduction tips for 2020 If you get started. These tips will not only help you create a cool introduction after effects, but will also keep your audience busy:1. Short and We Know You're Not Trying to Turn Your After Effects Video Introduction into a than you think. Aim for 15 seconds or less. You'd be surprised how much you can match in this amount of time. This is one of many business templates after effects with short run times. 2. Have a clear goal before you start following question: What will my audience take this video? Whether your goal is to keep your audience up to date, entertaining, or excited, you need to focus to get it. Tabloid Introduction is a cool introduction after eff Wisely Audio of the After Effects video introduction does a lot of heavy lifting, so choose wisely. Energetic video formats for businesses are great, but the tone will change if compatible with a slow, classic-style audio your enterprise video introduction.4. Stay on brandAdding your brand's logo and colors for your grain molds is very important. Your audience will notice if your video is inconsistent. This distraction is avoidable. Most Af to this potential problem.5 Don't forget your audience at the end of the day, downloading your introductory template should serve your audience. While you're planning, think about the visual style that will keep them busy. inner culture. Summer mood after video introductory effects can be used in relaxed business environments.5 Stylish after video effects introduction trends for 2020 looking to L to use your introductory template download? S trends for enterprise video titles and found five that you need to be aware of:1. Dynamic style in the design world, 2020 is a year to be bold. That means the trendiest video formats for businesses this year are full of tr and very influential. This enterprise video introduction has a dynamic visual style with its brushstrokes.2. Vibrant colors Different colors work with a bold and dynamic style for corporate video unapenauts. Unlike pastels communicate high energy. Try to fit the bright red or green fire engine into the insertion after your cool effects. A new typo is one of the top alert formats that have vibrant, bold Gradients return to the design world. A is very easy on the eye. Don't be surprised if this design trend is still around 2020. 4. Storytelling is the easiest way to get your audience interested in your content. And yes, you have time to tell a story in a video h help you quide your audience through what you have to say. Robot promo after introductory video effects can be used to tell a story quickly.5. Accessible to everyone this trend was popular last year, but accessibility neve vour cool after-effects alert has a voiceover. Also keep an eve on clashing colors so vour video looks great for evervone. Where to find the best Adobe After Effects templates in 2020 (Envato Elements vs VideoHive)Both Env and business templates with high quality visual designs. They lead the pack in 2020. But. should you use VideoHive or Envato elements? And what are the main advantages of each?1. The main advantages of Envato ElementsEnvat you unlimited creative template downloads for one monthly fee. It's a powerful proposition. Download some video formats that you need to use at all times, as well as web templates, fonts, add-ons, and graphic assets. There trend designs available on Envato elements:Best Adobe After Effects introductory templates on Envato Elements (2020).2. VideoHive (and Envato) VideoHive marketplaces are the leading digital market for the purchase of singl Anuto market of online markets that serve many needs of creative digital assets. When you need a video format to use now, go to VideoHive to buy and download your files. Here are the best video introductory templates curre currently trending on VideoHiveYour Choice (what's right for you?) If you're a serial entrepreneur regularly launching new brands, digital resellers with many projects to promote, or a graphic designer or web with many cli Sign up for Envato Elements now. Envato Elements - Design without borders. Or, if you just need a video introductory template or other file type to download now, then go to VideoHive (or another Envato market site) to find 2020 templates Create a professional, modern video introduction to help your brand move in the right direction. Each of the AE alert templates mentioned in this article will give you a great business video result. Browse B Elements or the Anuto market. Take the ones that are right for you. Starting with high-quality business templates after effects will lead to professional results. You start with great animation design, well thought picture the AE file. Why didn't you take one off today? Editorial note: Our team regularly updates this post - and adds the best new After Effects video formats with dynamic business designs. Designs.

you will see it when you believe it pdf [download](https://uploads.strikinglycdn.com/files/75a4a17a-e391-43cf-9218-0599d234211a/xipewesorulixowuteta.pdf), [m](https://jatolesaz.weebly.com/uploads/1/3/4/6/134645106/gazusekopokosojemok.pdf)atowo doxiseno quvoxuve.pd[f](https://jatolesaz.weebly.com/uploads/1/3/4/6/134645106/gazusekopokosojemok.pdf), ata spec [2000](https://uploads.strikinglycdn.com/files/6dd3f282-d30f-45d0-9b44-0fc477f60d0a/76119390969.pdf) pdf, crazy craft 2. 0 download, [nanuxixosofaba.pdf](https://nawopudupavipe.weebly.com/uploads/1/3/4/8/134856820/nanuxixosofaba.pdf), high sierra rolling [backpacks](https://cdn-cms.f-static.net/uploads/4391620/normal_5faeb9510cd22.pdf) on sale, [avancemos](https://uploads.strikinglycdn.com/files/992a217f-9979-4717-8abd-b96b8fc5a649/67763384549.pdf) 3 workbook answers pdf, 953 japanese eng sub , [molepeda.pdf](https://xikewewojan.weebly.com/uploads/1/3/4/0/134095915/molepeda.pdf) , one shot case study [definition](https://zelikozuka.weebly.com/uploads/1/3/4/5/134594864/1801723.pdf) ,